## [2017-Sep.-NEWF[ull Version 70-765 PDF Dumps 115Q for](http://www.mcitpdump.com/?p=7171) Free Download<sup>[11-20]</sup>

 2017 Sep. New 70-765 Exam Dumsp with PDF and VCE Free Updated Today! Following are some new 70-765 Exam Questions: 1.|2017 New 70-765 Exam Dumps (PDF & VCE) 115Q&As Download: https://www.braindump2go.com/70-765.html 2.|2017 New 70-765 Exam Questions & Answers Download:

https://drive.google.com/drive/folders/0B75b5xYLjSSNTnR6dFR2U3A5cFk?usp=sharing QUESTION 11You are deploying a Microsoft SQL Server database that will support a mixed OLTP and OLAP workload. The target virtual machine has four CPUs. You need to ensure that reports do not use all available system resources. What should you do? A. Enable Auto Close. B. Increase the value for the Minimum System Memory setting. C. Set MAXDOP to half the number of CPUs available.D. Increase the value for the Minimum Memory per query setting. Answer: CExplanation:When an instance of SQL Server runs on a computer that has more than one microprocessor or CPU, it detects the best degree of parallelism, that is, the number of processors employed to run a single statement, for each parallel plan execution. You can use the max degree of parallelism option to limit the number of processors to use in parallel plan execution. QUESTION 12Note: This question is part of a series of questions that present the same scenario. Each question in the series contains a unique solution. Determine whether the solution meets stated goals.You manage a Microsoft SQL Server environment with several databases.You need to ensure that queries use statistical data and do not initialize values for local variables.Solution: You enable the LEGACY\_CARDINALITY\_ESTIMATION option for the databases.Does the solution meet the goal? A. YesB. No Answer: BExplanation:LEGACY\_CARDINALITY\_ESTIMATION = { ON | OFF | PRIMARY } Enables you to set the query optimizer cardinality estimation model to the SQL Server 2012 and earlier version independent of the compatibility level of the database. This is equivalent to Trace Flag 9481.

https://msdn.microsoft.com/en-us/library/mt629158.aspx QUESTION 13Drag and Drop QuestionA new Azure Active Directory security principal named ReportUser@contoso.onmicrosoft.com should have access to select all current and future objects in the Reporting database. You should not grant the principal any other permissions. You should use your Active Directory Domain [Services \(AD DS\) account to authenticate to the Azure SQ](https://msdn.microsoft.com/en-us/library/mt629158.aspx)L database.You need to create the new security principal.Which three actions should you perform in sequence? To answer, move the appropriate actions from the list of actions to the answer area and arrange them in the correct order. Answer Are

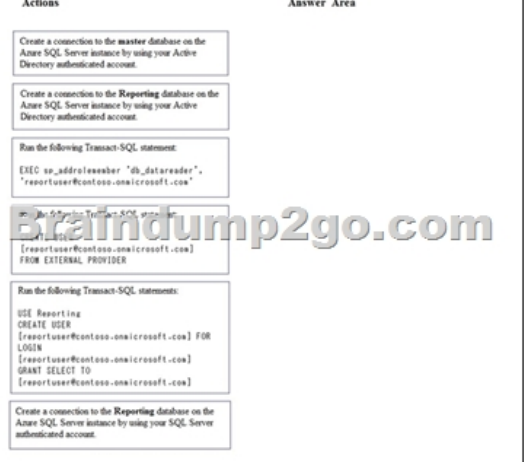

## Answer: Answer Area Create a connection t<br>Azure SQL Server in<br>Directory authenticat to the Reporting d<br>instance by using you<br>ted account.  $-500$ FOR FITFRNAL  $\overline{MSOL}$ **Run the following Transact-SQL state** :<br>XEC sp\_addrolemember 'db\_datare Braindump2go.com [reportuser@contoso<br>FROM EXTERNAL PROVI Run the following Tra act-SQL st USE Reporting<br>CREATE USER rosoft.com] FOR  $0618$ ---<br>eportuser@contoso.onmicrosoft.com]<br>UNT SELECT TO toso.onaicrosoft.coa] ection to the Reporting database on the<br>nver instance by using your SQL Server Create a connection t<br>Arure SQL Server in

Explanation:Step 1:To provisi[on an Azure AD-based contained database user \(other than the ser](http://www.mcitpdump.com/?p=7171)ver administrator that owns the database), connect to the database (here the Reporting database) with an Azure AD identity (not with a SQL Server account) that has access to the database.Step 2: CREATE USER ... FROM EXTERNAL PROVIDERTo create an Azure AD-based contained database user (other than the server administrator that owns the database), connect to the database with an Azure AD identity, as a user with at least the ALTER ANY USER permission. Then use the following Transact-SQL syntax:CREATE USER <Azure\_AD\_principal\_name>FROM EXTERNAL PROVIDER;Step 3:Grant the proper reading permissions.

https://docs.microsoft.com/en-us/azure/sql-database/sql-database-aad- authentication QUESTION 14You manage a Microsoft SQL Server environment in a Microsoft Azure virtual machine.You must enable Always Encrypted for columns in a database.You need to configure the key store provider.What should you do? A. Manually specify the column master key.B. Modify the connection string for applications.C. Auto-generate a column master key.D. Use theWindows certificate store. Answer: DExplanation: [Always Encrypted supports multiple key stores for storing Always Enc](https://docs.microsoft.com/en-us/azure/sql-database/sql-database-aad-)rypted column master keys. A column master key can be a certificate stored in Windows Certificate Store.https://msdn.microsoft.com/en-us/library/mt723359.aspx QUESTION 15You plan to deploy 20 Microsoft Azure SQL Database instances to an elastic pool in Azure to support a batch processing application.Two of the databases in the pool reach their peak workload threshold at the same time every day. This leads to inconsistent performance for batch completion.You need to ensure that all batches perform consistently.What should you do? A. Create an In-Memory table.B. Increase the storage limit in the pool.C. Imp[lement a readable secondary database.D. Increase the to](https://msdn.microsoft.com/en-us/library/mt723359.aspx)tal number of elastic Database Transaction Units (eDTUs) in the pool. Answer: DExplanation:In SQL Database, the relative measure of a database's ability tohandle resource demands is expressed in Database Transaction Units (DTUs) for single databases and elastic DTUs (eDTUs) for databases in an elastic pool.A pool is given a set number of eDTUs, for a set price. Within the pool, individual databases are given the flexibility to auto-scale within set parameters. Under heavy load, a database can consume more eDTUs to meet demand.Additional eDTUs can be added to an existing pool with no database downtime.

https://docs.microsoft.com/en-us/azure/sql-database/sql-database-elastic-pool QUESTION 16Note: This question is part of a series of questions that present the same scenario. Each question in the series contains a unique solution. Determine whether the solution meets stated goals.You manage a Microsoft SQL Server environment with several databases.You need to ensure that queries use statistical data and do not initialize values for local variables.Solution: You enable the QUERY\_OPTIMIZER\_HOTFIXES option [for the databases.Does the solution meet the goal? A. YesB. No Answer: B](https://docs.microsoft.com/en-us/azure/sql-database/sql-database-elastic-pool)Explanation:QUERY\_OPTIMIZER\_HOTFIXES = { ON | OFF | PRIMARY } enables or disables query optimization hotfixes regardless of the compatibility level of the database. This is equivalent to Trace Flag 4199.https://msdn.microsoft.com/en-us/library/mt629158.aspx QUESTION 17Note: This questions is part of a series of questions that use the same or similar answer choices. An answer choice may be correct for more than one question in the series. Each question is independent of the other questions in this series. Information and details provided in a question apply only to that question. You manage on-premises and Microsoft Azure SQL Database instances for a company. Your environment must support the Microsoft S[QL Server 2012 ODBS driver.You need to encrypt only sp](https://msdn.microsoft.com/en-us/library/mt629158.aspx)ecific columns in the database.What should you implement? A. transport-level encryptionB. cell-level encryptionC. Transparent Data EncryptionD. Always EncryptedE.

 Encrypting File SystemF. BitLockerG. dynamic data masking Answer: DExplanation:To encrypt columns you can configure Always Encrypted.SQL Server Management Studio (SSMS) provides a wizard that helps you easilyconfigure Always Encrypted by setting up the column master key, column encryption key, and encrypted columns for you.Always Encrypted allows client applications to encrypt sensitive data and never reveal the data or the encryption keys to SQL Server or Azure SQL Database. An Always Encrypted enabled driver, such as the ODBC Driver 13.1 for SQL Server, achieves this by transparently encrypting and decrypting sensitive data in the client application.Note: The ODBC driver automatically determines which query parameters correspond to sensitive database columns (protected using Always Encrypted), and encrypts the values of those parameters before passing the data to SQL Server or Azure SQL Database. Similarly, the driver transparently decrypts data retrieved from encrypted database columns in query results.

https://docs.microsoft.com/en-us/azure/sql-database/sql-database-always-encrypted-azure-key-vault#encrypt-columns-configure-alw ays-encryptedhttps://msdn.microsoft.com/en-us/library/mt637351(v=sql.110).aspx QUESTION 18Note: This questions is part of a series of questions that use the same or similar answer choices. An answer choice may be correct for more than one question in the [series. Each question is independent of the other questions in this series. Information and details provided in a question apply only to](https://docs.microsoft.com/en-us/azure/sql-database/sql-database-always-encrypted-azure-key-vault#encrypt-columns-configure-always-encrypted) [that question.](https://docs.microsoft.com/en-us/azure/sql-database/sql-database-always-encrypted-azure-key-vault#encrypt-columns-configure-always-encrypted)[Your company has several Microsoft Azure SQL Database instances.](https://msdn.microsoft.com/en-us/library/mt637351(v=sql.110).aspx)Data encryption should be allowed to be implemented by the client applications that access the data. Encryption keys should not be made available to the database engine. You need to configure the database.What should you implement? A. transport-level encryptionB. cell-level encryptionC. Transparent Data EncryptionD. Always EncryptedE. Encrypting FileSystemF. BitLockerG. dynamic data masking Answer:

AExplanation:Using encryptio[n during transit with Azure File Shares Azure File Storage support](http://www.mcitpdump.com/?p=7171)s HTTPS when using the REST API, but is more commonly used as an SMB file share attached to a VM.HTTPS is a transport-level security protocol. QUESTION 19Drag and Drop QuestionYou deploy a new Microsoft Azure SQL Database instance to support a variety of mobile applications and public websites.You plan to create a new security principal named User1.The principal must have access to select all current and future objects in a database named Reporting. The activity and authentication of the database user must be limited to the Reporting database.You need to create the new security principal.Which three actions should you perform in sequence? To answer, move the appropriate actions from the list of actions to the answer area and arrange them in the correct order.

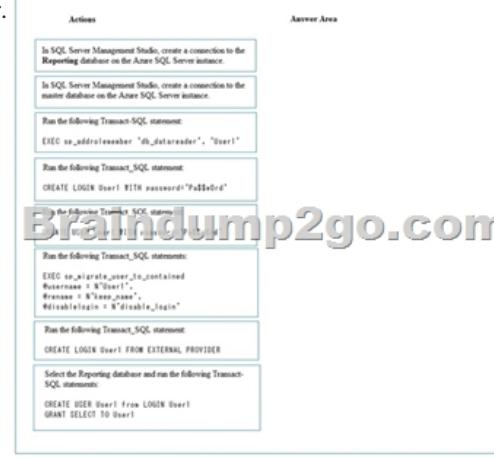

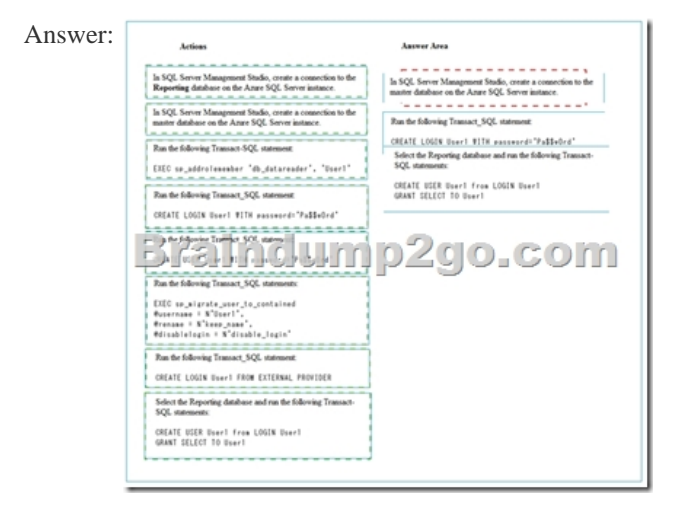

Explanation:Step 1, Step 2:First you need to create a login for SQL Azure, it's syntax is as follows:CREATE LOGIN username WITH password='password';This command needs to run in master db. Only afterwards can you run commands to create a user in the database.Step 3:Users are created per database and are associated with logins. You must be connected to the database in where you want to create the user. In most cases, this is not the master database. Here is some sample Transact-SQL that creates a user: CREATE USER readonlyuser FROM LOGIN readonlylogin;https://azure.microsoft.com/en-us/blog/adding-users-to-your-sql-azuredatabase/ QUESTION 20Note: This question is part of a series of questions that present the same scenario. Each question in the series contains a unique solution. Determine whether the solution meets stated goals.You have a mission-critical application that stores data in a Microsoft SQL Server instance. The application runs several financial reports. The reports use a SQL Server-authenticated login named Reporting\_User. All querie[s that write data to the database use Windows authentication.Users](https://azure.microsoft.com/en-us/blog/adding-users-to-your-sql-azure-) report that the queries used to provide data for the financial reports take a long time to complete. The queries consume the majority of CPU and memory resources on the database server. As a result, read-write queries for the application also take a long time to complete.You need to improve performance of the application while still allowing the report queries to finish.Solution: You configure the Resource Governor to limit the amount of memory, CPU, and IOPS used for the pool of all queries that the Reporting\_user login can run concurrently.Does the solution meet the goal? A. YesB. No Answer: AExplanation:SQL Server Resource Governor is a feature than you can use to manage SQL Server workload and system resource consumption. Resource Governor enables you to specify limits on the amount of CPU, physical IO, and memory that incoming application requests can use.

https://msdn.microsoft.com/en[-us/library/bb933866.aspx !!!RECOMMEND!!! 1.|2017 New 70](http://www.mcitpdump.com/?p=7171)-765 Exam Dumps (PDF & VCE) 115Q&As Download: https://www.braindump2go.com/70-765.html 2.|2017 New 70-765 Study Guide Video: YouTube Video: YouTube.com/watch?v=O6E7ziHyNfU